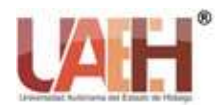

*https://repository.uaeh.edu.mx/revistas/index.php/ixtlahuaco/issue/archive*

**Con-Ciencia Serrana Boletín Científico de la Escuela Preparatoria Ixtlahuaco**

*Publicación semestral, Vol. 2, No. 4 (2020) 56-59*

# Componentes del Mundo Digital

Make up the Digital World

*Lucia Hernandez - Granados <sup>a</sup>*

### **Abstract:**

The use of technology in education has had a great impact, the use of applications help a significant self-learning in young people of the upper middle level, such as audio education, which allows the redesign and adaptation of content in Different subjects Therefore, the practical way of how to edit with ease will be addressed in the audio topic.

#### *Keywords:*

*Decibel, sound, waves, frequency, amplitude, extension*

#### **Resumen:**

El uso de la tecnología en la educación ha tenido un gran impacto, el uso de aplicaciones ayudan a un autoaprendizaje significativo en los jóvenes del nivel medio superior, como es el caso de la educación de audio, que permite el rediseño y adecuación de contenidos en diferentes asignaturas. Por ello en el tema de audio se abordará la forma práctica de como editar con facilidad.

## *Palabras Clave:*

*Decibel, sonido, ondas, frecuencia, amplitud, extensión*

## **Introducción**

La tecnología hoy en día forma parte de nuestra vida cotidiana, el internet será considerado como un artefacto cultural (Hine, 2004:43), más que como una cultura en sí misma. Ello implica reconstruir el sentido que tiene para sus usuarios, privilegiando para su estudio el tipo de apropiación práctica y simbólica que realizan de esta tecnología en contextos y realidades socio-culturales diferentes. "Es fundamental tratar las telecomunicaciones, y las comunicaciones mediadas por un ordenador como entramados de fenómenos locales y como redes globales. Bien sea entre rutinas locales cotidianas y concretas, o entre agendas diarias de 'espectáculos de danzas'. Internet adquiere su forma entre los usuarios" (Shields, 1996:3). Cuando hablamos de apropiación nos referimos al conjunto de procesos socioculturales que intervienen en el uso, la socialización y la significación de las nuevas tecnologías en diversos grupos socio-culturales. Por último, se parte de la base de que el consumo de Internet, al igual que otras tecnologías mediáticas, se produce en las rutinas y en los espacios que habitan y frecuentan los jóvenes dentro y fuera del hogar; en ese sentido, la comprensión de su impacto también pasa por reconstruir su proceso de incorporación en la vida cotidiana a partir de observar las dinámicas familiares, escolares y sociales.

## **Introduction**

Technology today is part of our daily lives, the internet will be considered as a cultural artifact (Hine, 2004: 43), rather than as a culture in itself. This implies reconstructing the meaning it has for its users, privileging for its study the type of practical and symbolic appropriation that they carry out of this technology in different socio-cultural contexts and realities. "It is essential to treat telecommunications, and computer-mediated communications as networks of local phenomena

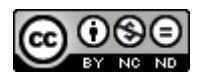

<sup>&</sup>lt;sup>a</sup> Autor de Correspondencia, Universidad Autónoma del Estado de Hidalgo, Escuela Preparatoria Ixtlahuaco, Email: lucia\_hernandez@uaeh.edu.mx

and as global networks. Either between daily and concrete local routines, or between daily agendas of 'dance shows'. The Internet takes its form among the users "(Shields, 1996: 3). When we talk about appropriation we refer to the set of sociocultural processes involved in the use, socialization and significance of new technologies in various socio-cultural groups. Finally, it is based on the fact that Internet consumption, like other media technologies, occurs in the routines and spaces inhabited and frequented by young people inside and outside the home; In that sense, the understanding of its impact also involves reconstructing its process of incorporation into everyday life from observing family, school and social dynamics.

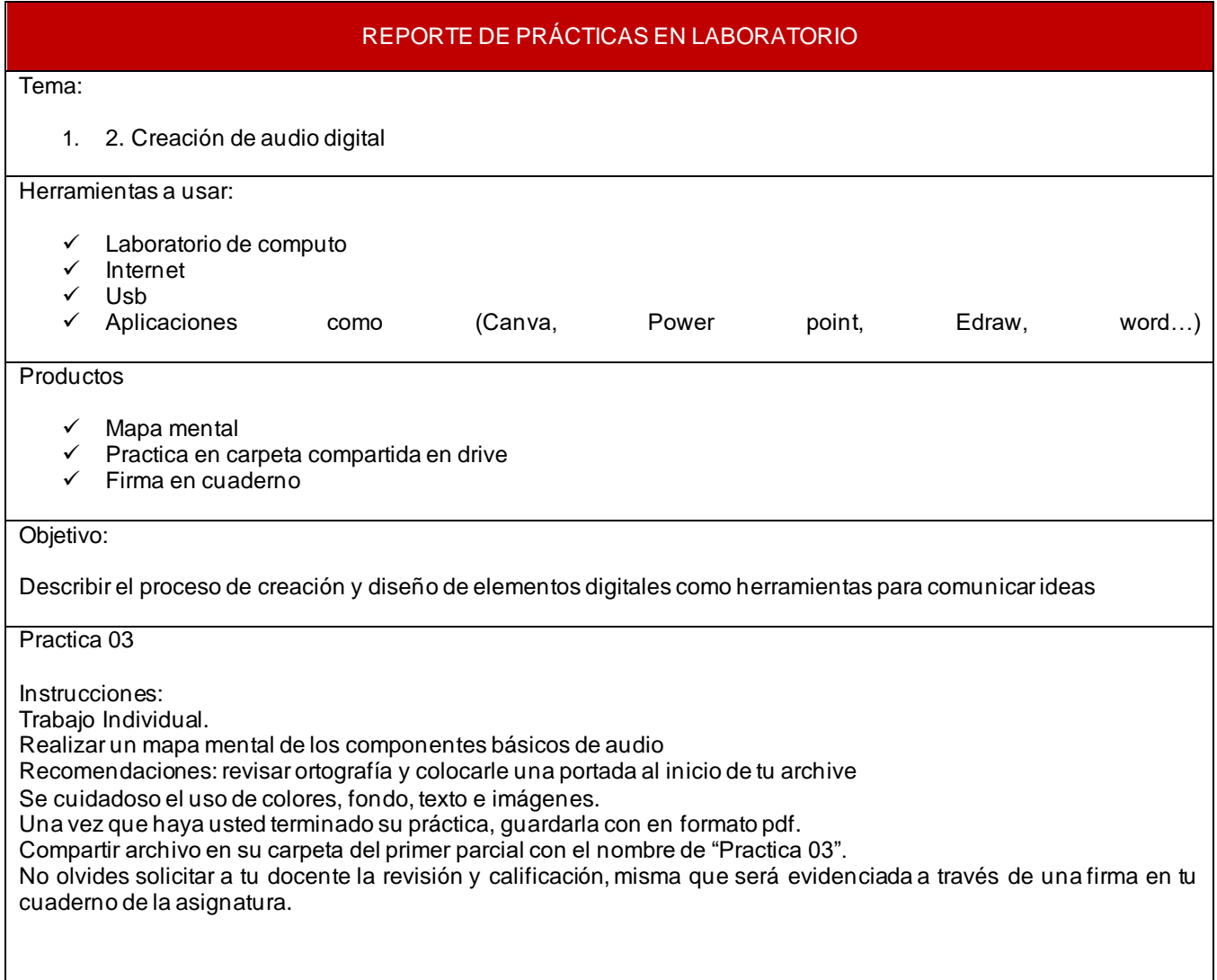

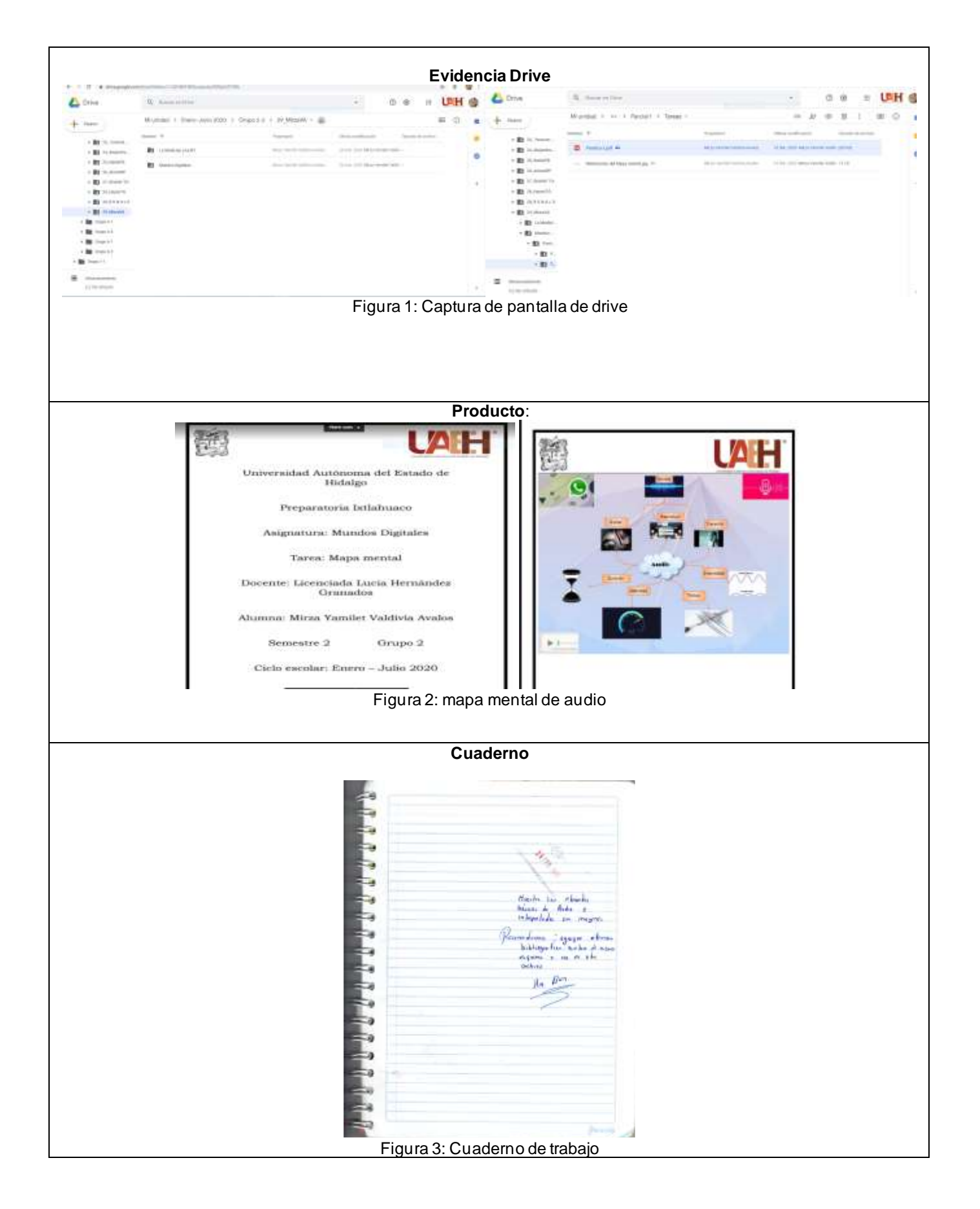

*Publicación semestral, Con-Ciencia Serrana Boletín Científico de la Escuela Preparatoria Ixtlahuaco, Vol. 2, No. 4 (2020) 56-59*

# **Referencias**

- [1] Chautrand, É. (2002). Música Digital. Eni editorial. Profesorado, I. I. (s.f.). Ministerio de Educación, Cultura y Deporte Gobierno de España.
- [2] Wilson, D, J., Buffa, (2007), *Física,* 6a edición, Pearson

.

- [3] Pérez Chávez.C. (2010). *Informática para preparatoria.* ST.
- [4] Sánchez Montafar, L. (2006). *Informática I, U enfoque constructivista.* Prentice Hall.

[5]Ibáñez Carrasco, P. (2014). Informática II Bachillerato. Cengage Learning.